## Report writing on a book fair >>>CLICK HERE<<<

Report writing on a book fair

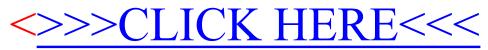